## Adding The Upstroke By Anders Mouridsen

## Country Level 1

5. Adding The Upstroke Instructor: Anders Mouridsen

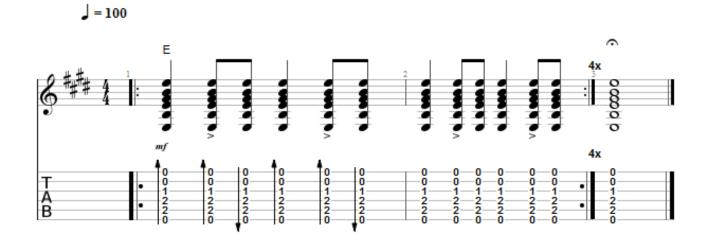

© 2014 Guitartricks.com All Rights Reserved